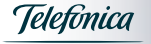

## An extra perk for your employees

Open<br>Open

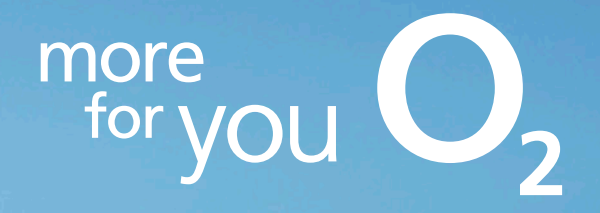

## What is  $O<sub>2</sub>$  Open?

 $\mathcal{O}_2$  Open is an employee benefit scheme for  $\mathcal{O}_2$  business customers. Employees of companies registered for  $O<sub>2</sub>$  Open can get up to 25% off their Airtime Plan on qualifying  $O<sub>2</sub>$  Refresh contracts. They can apply for two discounts at any one time. One can be claimed on the Airtime Plan of a qualifying O<sub>2</sub> Refresh phone contract, and one on the Airtime Plan of a qualifying O<sub>2</sub> Refresh tablet or mobile broadband contract.

- 25% off Airtime Plans with 3GB data and above
- 15% off Airtime Plans below 3GB

 $O<sub>2</sub>$  Open customers also get access to  $O<sub>2</sub>$  Gurus,  $O<sub>2</sub>$  Wifi, 20% off accessories in store and Priority offers.

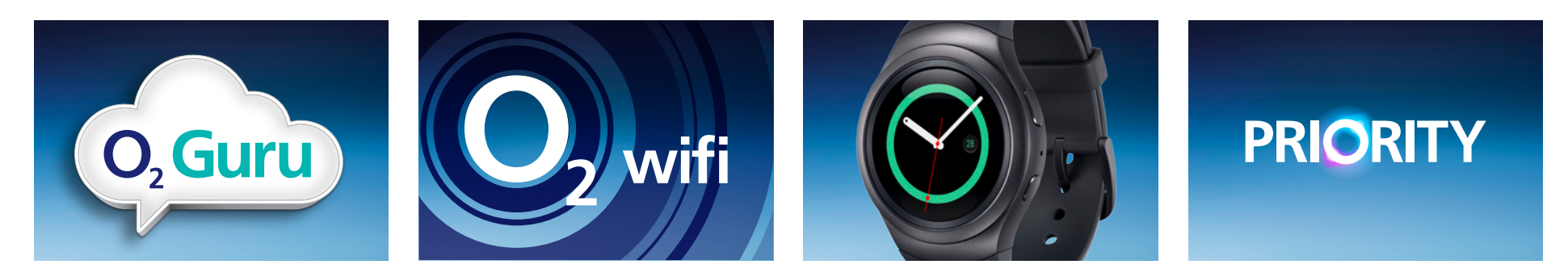

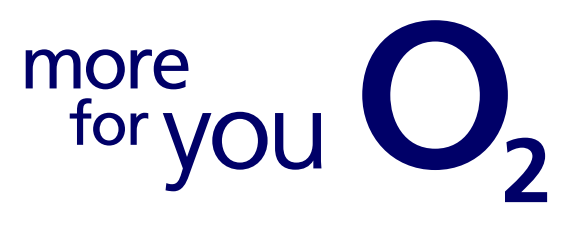

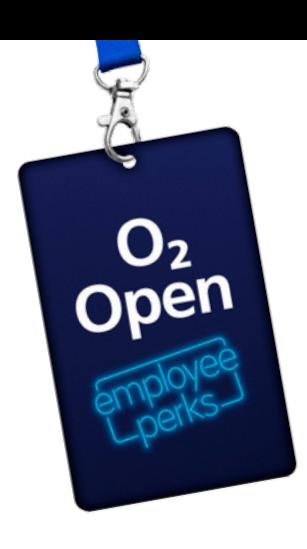

## Changes to the  $O<sub>2</sub>$  Open registration process

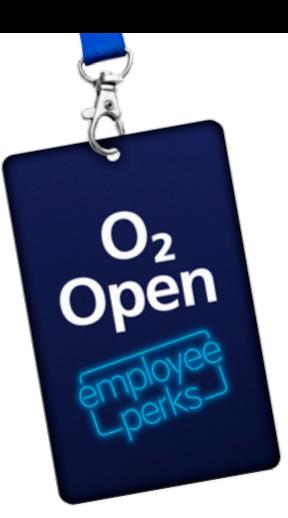

We're simplifying the  $O<sub>2</sub>$  Open registration process for all of our corporates and have moved it all online.

Your employees will need to use our new O<sub>2</sub> Open site which will be o2.co.uk/open

They will need to then log in using their existing My  $O<sub>2</sub>$  username and password, they will receive these details once they have purchased their O<sub>2</sub> Refresh contract.

They will then need to enter the unique five character  $O<sub>2</sub>$  Open company code, corporate employees can get this from their HR Benefits Manager.

They will then have two registration options to demonstrate that they are eligible employees:

1

2

Providing a work email address. A verification email will be sent to the work email address for the employee to click on the link and verify themselves.

Providing a National Insurance number and uploading an image of a payslip from the last three months.

Eligibility checks will be made to ensure the name matches, company matches, NI number matches and the payslip is within the last three months.

Once approved, the payslip will be removed from our system and will follow all security checks to ensure safety.

Via this route an employee will be verified within three days.

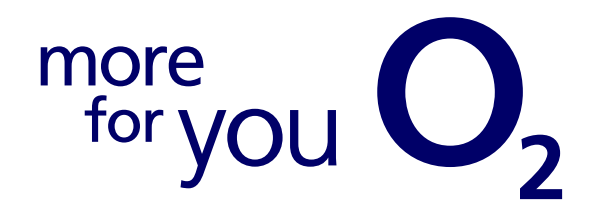

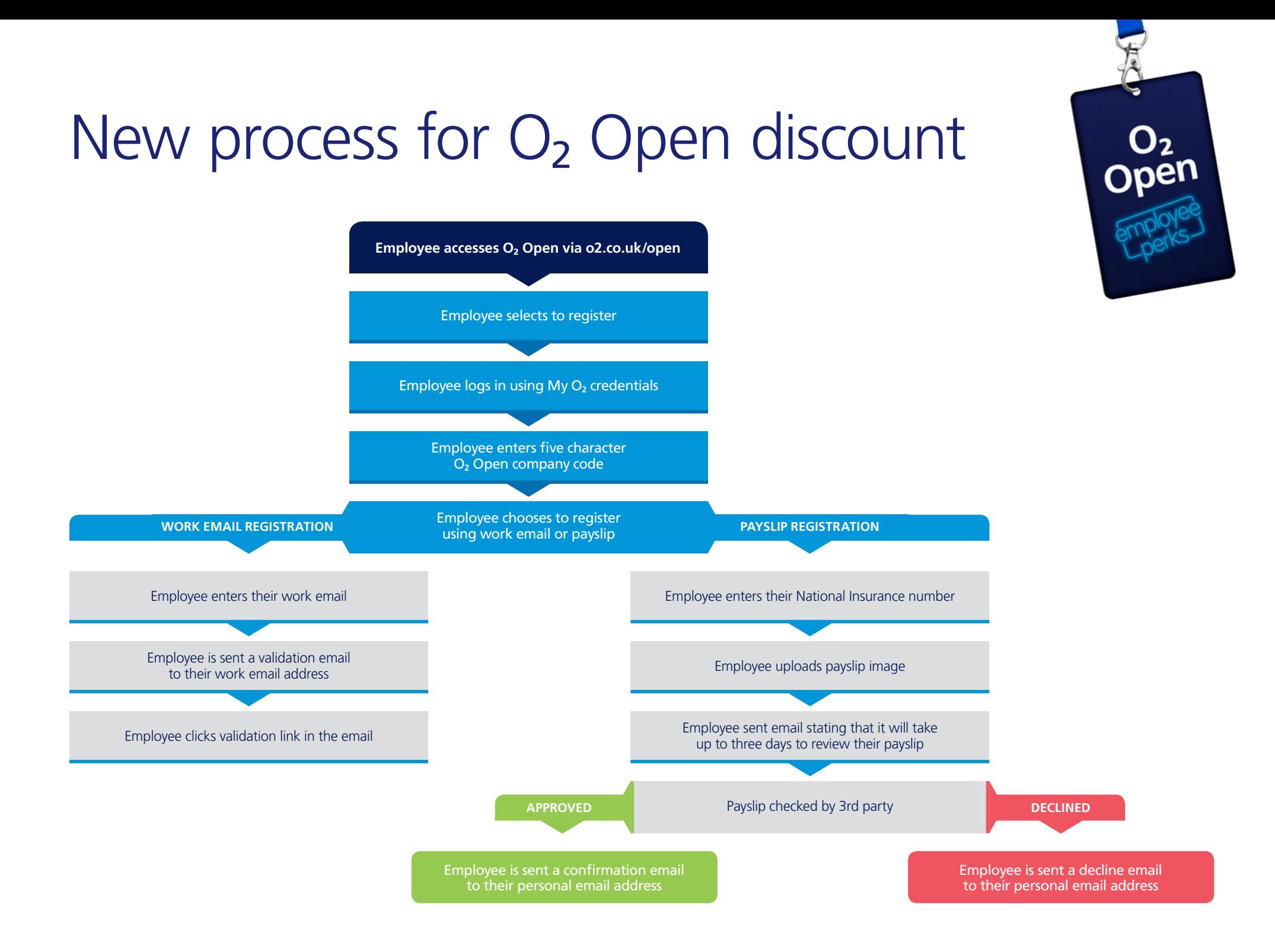